# **Evernote Help Guide**

When people should go to the ebook stores, search establishment by shop, shelf by shelf, it is truly problematic. This is why we give the ebook compilations in this website. It will unconditionally ease you to look quide E

By searching the title, publisher, or authors of quide you essentially want, you can discover them rapidly. In the house, workplace, or perhaps in your method can be all best area within net connections. If you strive for currently we extend the link to purchase and make bargains to download and install Evernote Help Guide therefore simple!

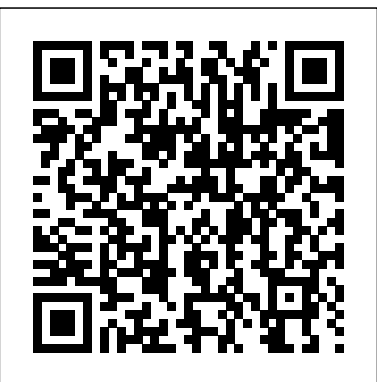

Penultimate Quick Start Guide – Evernote Help & Learning

File Type PDF Evernote Help Guide Evernote Help Guide When people should go to the ebook stores, search initiation by shop, shelf by shelf, it is essentially problematic. This is why we present the ebook compilations in this website. It will unquestionably ease you to look guide evernote help guide as you such as.

### *Contact Us | Evernote*

evernote-help-guide 1/5 Downloaded from browserquest.mozilla.org on November 12, 2020 by guest Read Online Evernote Help Guide When somebody should go to the book stores, search initiation by shop, shelf by shelf, it is essentially

### **The Ultimate Guide to Improving Your Productivity - Evernote**

Web Clipper. Templates. PDF & Doc Search. Spaces. Search Handwriting. Document Scanning. Integrations. Help & Learning. About Us.

BEGINNERS GUIDE TO EVERNOTE | Part 1 | NotebooksHow to Use Evernote | Basics for Students How To Use Evernote 2020. A Complete Evernote Tutorial For Beginners [TUTORIAL] 2020 Beginners Guide to EVERNOTE | Be more ORGANISED! How To Export Your Evernote Notes BEGINNER'S GUIDE TO EVERNOTE | FROM BEGINNER TO BEING PRODUCTIVE IN EVERNOTE **HowI Use Evennte to Catalog Ideas I Get From Reading Books MASTER! | Full Evennte Tutorial OneNote vs Evennote in 2020 Apple Notes - 10 Power** how I get organized with Evernote A New Way Of Organising Your Notebooks in Evernote? **Working With Evernote | Back To Basics 02 | Stacking Notebooks** *BEGINNERS GUIDE TO EVERNOTE | Part 2 | Creating Notes* What I Like About The NEW Evernote **THIS is How You Become a PRODUCTIVITY MASTER! | Full Evernote Tutorial** OneNote vs Evernote in 2020 Apple Notes - 10 Power User Tips *The Difference Between Roam, Notion, and Evernote 5 Evernote secrets that will skyrocket your productivity!* Nimbus Note | 2020 Review + Evernote Comparison Evernote 10 - Why Users Are Not Happy With It! How I Organize My Life With Evernote *Writing*

### Evernote Help Guide

Sign up and sync with Evernote. Create an Evernote account so you can experience all of the benefits of Penultimate, including handwriting search and a full Evernote sync. Once Penultimate notes are saved to Evernote, all your Penultimate notes are accessible and searchable everywhere you have Evernote installed.

## **Using Evernote - Quick Start Guide – Evernote Help & Learning**

evernote help guide and numerous book collections from fictions to scientific research in any way. in the midst of them is this evernote help guide that can be your partner. ManyBooks is a nifty little site that's been around for over a decade. Its purpose is to curate and

Evernote Help Guide Evernote Help Guide Recognizing the habit ways to acquire this book Evernote Help Guide is additionally useful. You have remained in right site to begin getting this info. get the Evernote Help Guide member that we allow here and check out the link. You could purchase lead Evernote Help Guide or acquire it as soon as ... Evernote Help Guide - test.enableps.com Express yourself with formatting tools that help you write how you think. FIND THINGS FAST. Get what you need, when you need it. Search gives you results as you type. App integrations. Share content across apps. Evernote connects with the productivity tools you already use, so you can work your way. Learn more Document scanning. Go...

*My Thesis Introduction With Evernote* Evernote 10 - NEW Desktop Version!*The New Evernote Is Out! And I'm Disappointed* Top 5 Evernote Tools Loved by @dottotech 5 Evernote Tips Every User Should Know! BEGINNERS GUIDE TO EVERNOTE | Part 5 | And Finally... **BEGINNERS GUIDE TO**

**EVERNOTE | Part 4 | Search 5 Evernote Setups for Everyone (Including GTD)** The Best Way To Structure Your Evernote Notes **Create An Effective Read/Review Notebook in Evernote** *Evernote Help Guide - svc.edu*

BEGINNERS GUIDE TO EVERNOTE | Part 1 | NotebooksHow to Use Evernote | Basics for Students How To Use Evernote 2020: A Complete Evernote Tutorial For Beginners [TUTORIAL] 2020 Beginners Guide to EVERNOTE | Be more ORGANISED! How To Export Your Evernote Notes BEGINNER'S GUIDE TO EVERNOTE | FROM BEGINNER TO BEING PRODUCTIVE IN EVERNOTE **How I Use Even the to Catalog Ideas I Get From Reading Books** how I get organized with Evernote A New Way Of Organising Your Notebooks in Evernote? **Working With Evernote | Back To Basics 02 | Stacking Notebooks** *BEGINNERS GUIDE TO EVERNOTE | Part 2 | Creating Notes* What I Like About The NEW Evernote **THIS is How You Become a PRODUCTIVITY** User Tips *The Difference Between Roam, Notion, and Evernote 5 Evernote secrets that will skyrocket your productivity!* Nimbus Note | 2020 Review + Evernote Comparison Evernote 10 - Why Users Are Not Happy With It! How I Organize My Life With Evernote

The sidebar is where you can navigate around your Evernote account and access your account settings. Search notes: Search your notes for keywords, locations, tags, and more. New Note: Create a new text note in the current notebook. Shortcuts: Access your favorite notes, notebooks, or tags quickly. All Notes: Display all notes from all notebooks in the note list.

Welcome to Evernote Web - Evernote Help & Learning

Evernote Web Clipper Evernote Web Clipper Quick Start Guide. If playback doesn't begin shortly, try restarting your device. Full screen is... Launch Web Clipper to start clipping. Click the elephant button in your browser toolbar to launch Web Clipper. Select a... Annotate key info. Capture ... **Evernote Help & Learning**

The resources in this guide will help you make lasting change. Productivity is vital to personal and professional growth, but maintaining it can be hard. The resources in this guide will help you make lasting change. ... Research shows that our brain works in a similar way Evernote stores notes, ideas, tasks, etc.

Best Note Taking App - Organize Your Notes with Evernote Help & Learning Back to Main Site Log in to Help & Learning. Back to Main Site Log in to Help & Learning. Trending Articles {[{article.category}]} {[{article.title}]} What's new in Evernote for iOS. What's new in Evernote for Windows. What's new in Evernote for Mac. What to do if content is missing from a note. How to troubleshoot syncing... *Evernote Help Guide | browserquest.mozilla* Integrations Troubleshooting. *Evernote Web Clipper Quick Start Guide – Evernote Help ...* Evernote Business Quick Start Guide. Get started with Evernote Business in 4 easy steps: Create an Evernote Business account; Create company-wide spaces and add content; Invite your team; Share spaces with the team; For a more comprehensive walk-through of setting up Evernote Business for your team, see the Evernote Business Deployment Guide. 1.

*Writing My Thesis Introduction With Evernote*

Evernote 10 - NEW Desktop Version!*The New Evernote Is Out! And I'm Disappointed* Top 5 Evernote Tools Loved by @dottotech 5 Evernote Tips Every User Should Know! BEGINNERS GUIDE TO EVERNOTE | Part 5 | And Finally... **BEGINNERS GUIDE TO EVERNOTE | Part 4 | Search 5 Evernote Setups for Everyone (Including GTD)** The Best Way To Structure Your Evernote Notes **Create An Effective Read/Review Notebook in Evernote**

evernote help guide here. Never make miserable not to locate what you need. Is the PDF your needed stamp album now? That is true; you are in reality a good reader. This is a perfect wedding album that comes from good author to allocation similar to you. The photograph album offers the best experience and lesson to Evernote Help Guide - destination.samsonite.com Evernote Help Guide - orrisrestaurant.com Get started in 3 easy steps: Create a new note. Click the green + New Note button at the top of the left panel. Click the green + New Note button at... Add some content. Once you've created a note, give it a name so it's easy to find later, and enter some text. Unless you... Find notes on your phone ...

Evernote Business Quick Start Guide – Evernote Help & Learning The Basics Notes. These are where you write. You can have as many of these guys as you need. Think of notes as a page in a notebook... Notebooks. This is a collection of notes. Simple enough. You can add as many notes as you need into one notebook. Stacks. Stacks is an easy way to organize ... *[PDF] Evernote Help Guide*

Evernote Corporation 12651 High Bluff Dr STE 300 San Diego, CA 92130 United States. Bothell, United States. Evernote Corporation 1909 214th St SE Ste 210 Bothell, Washington, 98021 United States. Beijing, China. Evernote (Beijing) Technologies Co., Ltd. Room 705, Ideal International Building No. 58, Northwest Road, Haidian District Beijing, 100080 China A Complete Guide to Evernote — Nora Conrad

Evernote Help & Learning; Using Evernote Using Evernote. Notes & Notebooks. Sharing. Syncing. Searching. Apps. Ways To Use Evernote. Templates. Integrations. Troubleshooting. Get more out. of Evernote. Notes & Notebooks Sharing Syncing Searching Apps Ways To Use Evernote Templates

### **Using Evernote – Evernote Help & Learning**

Evernote Help Guide Getting the books evernote help guide now is not type of challenging means. You could not on your own going behind books store or library or borrowing from your friends to way in them. This is an agreed simple means to specifically acquire guide by on-line. This online